# **МИНИСТЕРСТВО СЕЛЬСКОГО ХОЗЯЙСТВА РОССИЙСКОЙ ФЕДЕРАЦИИ**

Федеральное государственное бюджетное образовательное учреждение высшего образования «Кузбасская государственная сельскохозяйственная академия»

Агроколледж

ХТВЕРЖДАЮ Пиректор агроколледжа Агроколледж *Масур* Шайдулина Т.Б. **SAONHOE**<br>**OT** ДЕЛЕНИЕ  $3108.2023$  r.

рабочая программа дисциплины (модуля)

## **ОПЦ 07 Информационные технологии в профессиональной деятельности**

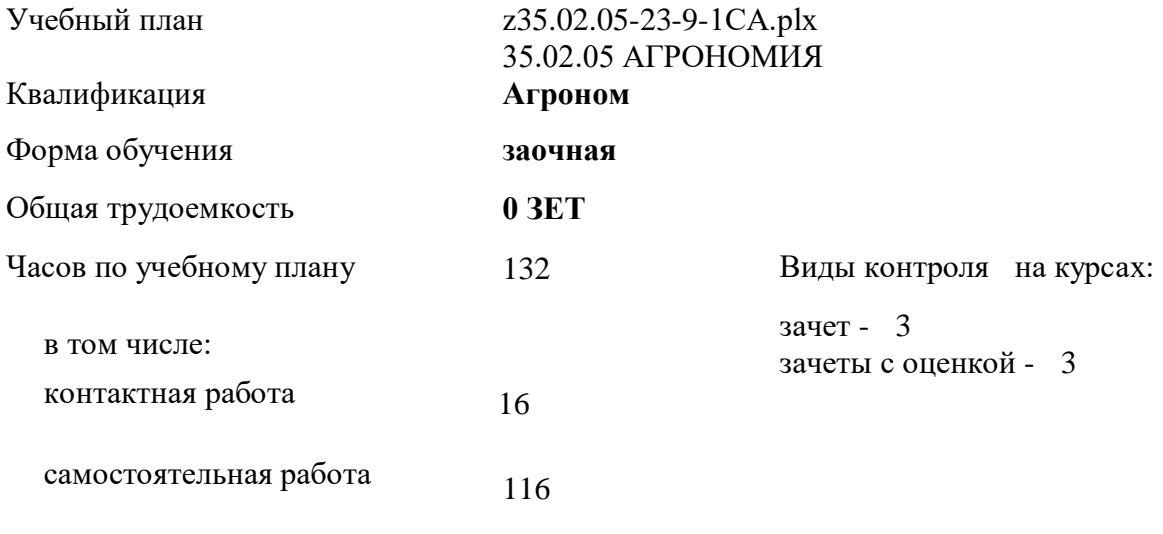

часы на контроль

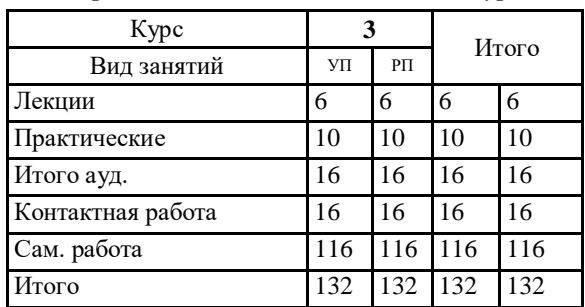

## **Распределение часов дисциплины по курсам**

Программу составил(и): *Преп., Березина А.С.* 

## Рабочая программа дисциплины **Информационные технологии в профессиональной деятельности**

разработана в соответствии с требованиями ФГОС СПО:

Федеральный государственный образовательный стандарт среднего профессионального образования по специальности 35.02.05 АГРОНОМИЯ (уровень подготовки кадров высшей квалификации). (приказ Минобрнауки России от 07.05.2014 г. № 454)

составлена на основании учебного плана: 35.02.05 АГРОНОМИЯ утвержденного учёным советом вуза от 23.06.2023 протокол № 10.

Рабочая программа одобрена на заседании **агроколледжа**

Протокол №1 от 31 августа 2023 г. Срок действия программы: 2023-2028 уч.г. Директор агроколлежда Иван Д Шайдулина Татьяна Борисовна

Рабочая программа одобрена и утверждена методической комиссией агроколледжа Протокол № 1 от 31 августа 2023 г.

Председатель методической комиссии \_\_\_\_\_\_\_\_\_\_\_\_ Вербицкая Н. В.

## **Визирование РПД для исполнения в очередном учебном году**

Рабочая программа пересмотрена, обсуждена и одобрена для исполнения в 2024-2025 учебном году на заседании методической комиссии агроколледжа.

подпись расшифровка

## **Визирование РПД для исполнения в очередном учебном году**

Рабочая программа пересмотрена, обсуждена и одобрена для исполнения в 2025-2026 учебном году на заседании методической комиссии агроколледжа.

подпись расшифровка

## **Визирование РПД для исполнения в очередном учебном году**

Рабочая программа пересмотрена, обсуждена и одобрена для исполнения в 2026-2027 учебном году на заседании методической комиссии агроколледжа.

подпись расшифровка

## **Визирование РПД для исполнения в очередном учебном году**

Рабочая программа пересмотрена, обсуждена и одобрена для исполнения в 2027-2028 учебном году на заседании методической комиссии агроколледжа.

подпись расшифровка

#### **1. ЦЕЛЬ И ЗАДАЧИ ОСВОЕНИЯ ДИСЦИПЛИНЫ**

Цель: развивать способность решать стандартные задачи профессиональной деятельности на основе информационной и цифровой граммотности с применением информационно-коммуникационных технологий и с учетом основных требований информационной безопасности

Задачи:

- научить использовать компьютерные и телекоммуникационные средства в профессиональной деятельности

- научить использовать программноеное обеспечение, в том числе мобильные приложениями, при решении профессиональных задач

## **2. МЕСТО ДИСЦИПЛИНЫ В СТРУКТУРЕ УЧЕБНОГО ПЛАНА** Цикл (раздел) ОП: **2.1 Входной уровень знаний:** 2.1.1 Входной уровень знаний, умений, опыта деятельности, требуемых для изучения дисциплины (модуля), определяется федеральным государственным образовательным стандартом среднего общего образования (утв. приказом Министерства образования и науки РФ от 17 мая 2012 г. N 413) **2.2 Дисциплины и практики, для которых освоение данной дисциплины (модуля) необходимо как предшествующее:** 2.2.1 Основы механизации, электрификации и автоматизации сельскохозяйственного производства

#### **3. КОМПЕТЕНЦИИ ОБУЧАЮЩЕГОСЯ, ФОРМИРУЕМЫЕ В РЕЗУЛЬТАТЕ ОСВОЕНИЯ ДИСЦИПЛИНЫ (МОДУЛЯ)**

#### **В результате освоения дисциплины обучающийся должен**

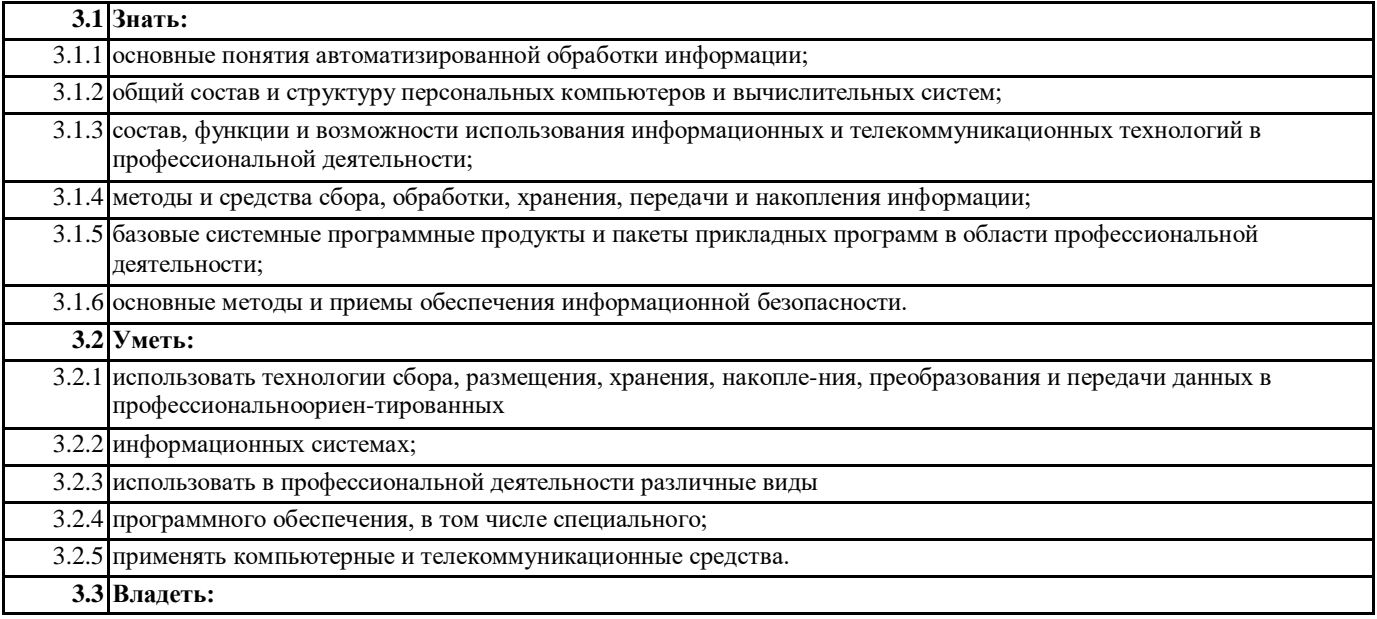

![](_page_3_Picture_282.jpeg)

![](_page_4_Picture_519.jpeg)

![](_page_5_Picture_476.jpeg)

![](_page_6_Picture_7.jpeg)

![](_page_7_Picture_7.jpeg)

![](_page_8_Picture_456.jpeg)

![](_page_9_Picture_25.jpeg)

![](_page_9_Picture_26.jpeg)

- 48. Объекты и элементы защиты
- 
- 49. Понятие системы защиты информации<br>50. Организационно-административные средства защиты
- 51. Технические средства защиты
- 52. Программные средства и методы защиты
- 53. Технологические средства защиты
- 54. Правовые и морально-этические меры и средства защиты
- 55. Средства опознания и разграничения доступа к информации
- 56. Криптографический метод защиты информации
- 57. Архивирование данных как способ защиты информации.
- 58. Компьютерные вирусы
- 59. Антивирусные средства защиты.
- 60. Защита программных продуктов
- 61. Обеспечение безопасности данных на автономном компьютере
- 62. Безопасность данных в интерактивной среде
- 63. Электронные коммуникации
- 64. Телефония
- 65. Глобальная система Интернет
- 66. ІР-телефония
- 67. Типы информационных систем на предприятии
- 68. Электронные коммуникации на предприятии
- 69. Сущность электронных коммуникаций на предприятии

#### 6. ПЕРЕЧЕНЬ ИНФОРМАЦИОННЫХ ТЕХНОЛОГИЙ

#### 6.1 Перечень программного обеспечения

Adobe Acrobat Reader DC Apache OpenOffice 4.1.1. Офисный пакет LibreOffice *<u>Bpaysep Mozilla Firefox</u>* Растровый графический редактор GIMP

6.2 Перечень информационных справочных систем

ЭБС "Земля знаний"

Справочно-правовая система "Консультант Плюс"

![](_page_10_Picture_84.jpeg)

![](_page_10_Picture_85.jpeg)

#### Э1 ЭБС «Znanium»

#### **9. МЕТОДИЧЕСКИЕ УКАЗАНИЯ ДЛЯ ОБУЧАЮЩИХСЯ ПО ОСВОЕНИЮ ДИСЦИПЛИНЫ (МОДУЛЯ)**

Дисциплина Информационные технологии в профессиональной деятельности изучается в шестом семестре. В ходе обучения основными видами занятий являются лекции, практические занятия, самостоятельная работа. На лекциях рассматриваются основные понятия тем, связанные с ними теоретические и практические проблемы, даются рекомендации для самостоятельной работы и подготовке к лабораторным занятиям. В ходе выполнения лабораторных работ углубляются и закрепляются знания студентов по ряду рассматриваемых на лекциях вопросов.

При подготовке к практическим занятиям студент должен:

-получить допуск к работе в лаборатории, изучить описание практической работы, используя конспект и рекомендуемую литературу;

-ознакомиться с заданими и контрольными вопросами;

-выполнять практическую работу по плану, представленному в описании.

В процессе выполнения практической работы студенты могут проконсультироваться с преподавателем.

Вопросы рабочей программы дисциплины, не включенные в аудиторную работу, должны быть изучены студентами в ходе самостоятельной работы. Контроль выполенния самостоятельной работы студентов над учебной программой курса осуществляется 1) тестированием; 2) предоставлением реферата. Реферат форма письменной работы, являющаяся самостоятельным библиографическим исследование студента, носящим описательно-аналитический характер. Цель написания реферата - привитие навыков краткого и лаконичного представления собранных материалов и фактов в соответствии с требованиями, предъявляемыми к научным отчетам, обзорам, статьям.

Реферат должен включать:

-заголовок(введение);

-реферативную часть (изложение основных положений по плану с соответствующими названиями и нумерацией); -заключительную часть (выводы;

-справочную часть (список использованной литературы);

-оглавление (содержание).

![](_page_12_Picture_43.jpeg)